$=$  ПРИБОРЫ  $=$ 

*УДК 621.382:621.3.011:621.314.1:514.8*

## **ДРОБНО-КВАДРАТИЧНАЯ АППРОКСИМАЦИЯ И ИНВАРИАНТНЫЕ СВОЙСТВА КРИВОЙ НАМАГНИЧИВАНИЯ NICKEL STEEL CARPENTER 49**

**© 2021 г. А. А. Пенин***<sup>a</sup>***, \*, Ю. Б. Савва***<sup>b</sup>***, \*\*, А. С. Сидоренко***<sup>a</sup>***,** *b***, \*\*\***

*aИнститут электронной инженерии и нанотехнологий им. Д. Гицу, ул. Академией, 3/3, Кишинев, MD2028 Молдова b Орловский государственный университет имени И.С. Тургенева, ул. Комсомольская, 95, Орел, 302026 Россия \*E-mail: aapenin@mail.ru \*\*E-mail: su\_fio@mail.ru \*\*\*E-mail: sidorenko.anatoli@gmail.com* Поступила в редакцию 17.08.2020 г. После доработки 21.09.2020 г. Принята к публикации 21.09.2020 г.

Предложен обоснованный класс зависимостей для формальной аппроксимации статических характеристик различных электронных приборов на основе теории нелинейных цепей. Зависимости представляют простые дробно-линейные и дробно-квадратичные выражения (частный случай рациональных функций), удобные для инженерных расчетов. С другой стороны, эти зависимости интерпретируются как проективные преобразования в терминах проективной геометрии. Проективные преобразования сохраняют инвариант – сложное отношение (двойная пропорция) четырех выборок изменяемых параметров режима (токи, сопротивления, напряжение). Привлекательным свойством сложного отношения является взаимное сокращение погрешностей измерения параметров режима. Отсюда следуют прямые формулы перерасчета параметров режима, которые обладают групповыми свойствами. Рассмотрен пример аппроксимации характеристики намагничивания и относительной магнитной проницаемости Nickel Steel Carpenter 49, установлены инварианты для индукции и магнитной проницаемости. Полученные результаты представляют интерес для различных областей электроники и спинтроники.

*Ключевые слова:* кривая намагничивания, нелинейная характеристика, аппроксимация, активный двухполюсник, проективные преобразование, сложное отношение **DOI:** 10.31857/S0544126921020071

# ВВЕДЕНИЕ

При разработке различных радиоэлектронных устройств необходимы упрощенные математические модели вольтамперных характеристик ВАХ используемых электронных приборов [1, 2]. Традиционно такими приборами являются транзисторы разных типов, фотоэлектрические преобразователи, электронные ламы и другие электронные компоненты [3–5]. В настоящее время ведутся разработки и исследования приборов спинтроники (транзисторы, сенсоры, сверхпроводящие вентили, которые характеризуются высокой чувствительностью к управляющему магнитному полю) [6–9].

Теоретические ВАХ, полученные из анализа физических моделей приборов приводят к сложным аналитическим выражениям и необходимости упрощающей аппроксимации. Такой подход в большей степени характерен для транзисторов [10, 11]. Для приборов с ферро магнитными материалами чаще всего применяется непосредственно формальная аппроксимация [12], позволяющая получить явные выражения, с той или иной точностью описывающие фактические кривые [13]. Сравнение различных выражений проведено в [14–16].

Несмотря на многообразие электронных приборов и разные физические принципы их работы, можно отметить подобие ВАХ, в связи с чем возникает задача обобщения и унификации моделей приборов. Так, например, в [17] вводится понятие обобщенного экспоненциального элемента, который описывает характеристики таких электронных приборов, как ламповый диод, полупроводниковые диоды и транзисторы. Предложены единые аппроксимации для полевых и биполярных транзисторов, ламповых приборов [18]. Также рассматривается задача поиска "универсальной" аналитической функции, которая была бы относительно простой, включала ряд параметров,

вариации которых обеспечивали бы необходимую гибкость в изменении ее формы [19]. Для аппроксимаций широко используется гиперболический тангенс [1, 20].

Подобные функции известны для представления кривых намагничивания и петли гистерезиса [21]. В частности, привлекают внимание рациональные функции разных порядков, позволяющие описать кривую намагничивания в широкой области изменения напряженности магнитного поля [22-27].

Анализ многообразия аппроксимирующих функций показывает, что формальный характер и отсутствие физического смысла входящих параметров не позволяет целенаправленно их модифицировать. Достаточно сложные выражения затрудняют проведение аналитических инженерных расчетов.

В связи с изложенными вопросами, актуальна задача поиска физически обоснованного базового подхода, который дал бы целый класс удобных для инженерной практики зависимостей для описания характеристик различных электронных приборов.

Если абстрагироваться от физики процессов, все эти приборы - нелинейные элементы (сопротивления, активные двухполюсники) электрических цепей. Так, например, разрабатывается схема замещения нелинейного или управляемого двухполюсника [28]. В частности, базовый подход можно рассматривать на основе теории нелинейных цепей [29] - в этом случае получается обоснованный класс кривых и удобных дробно линейных (гиперболических) и дробно квадратичных выражений, как частный случай рациональных функций второго порядка.

Далее, дробно квадратичные и более простые дробно линейные выражения представляют проективные преобразования (перемещения точек, линий и т.д.) в терминах проективной геометрии. Предложенный в работе метод анализа соответствующих электрических цепей использует подобные преобразования.

Проективные преобразования сохраняют инвариант - сложное отношение (двойная пропорция) четырех выборок параметров режима (например, токи и сопротивления) в разных участках цепи. В качестве трех выборок удобно использовать характерные значения параметров режима (короткое замыкание, холостой ход и т.д.), которые задаются на качественном уровне, а четвертой выборкой является текущее значение параметра. Изменения фактических значений параметров режима вводятся иным образом в отличие, от как бы очевидных, но формальных изменений в виде приращений. В прикладном плане получаем, например, измерение сопротивления нагрузки на выходе цепи через токи на входе. В этом случае привлекает внимание структура выражения сложного отношения - ошибки измерения входных токов взаимно сокращаются. В частности, метод сложного отношения позволяет повысить точность средств измерения с дробно - линейной шкалой [30, 31].

В настоящей работе приводится сам базовый подход, полученные функции, их инварианты, подобие к характеристикам ряда электронных приборов. Рассмотрен пример аппроксимации кривой намагничивания и магнитной проницаемости магнитного материала Nickel Steel Carpenter 49 дробно квадратичными выражениями, определяются соответствующие инварианты.

### БАЗОВЫЙ ПОДХОД И ОБОСНОВАНИЕ ДРОБНО-КВАДРАТИЧНОЙ АППРОКСИМАЦИИ

В теории электрических цепей рассматриваются традиционные источники энергии как источники напряжения и/или тока с линейной вольт-амперной характеристикой ВАХ. Также развиваются представления об источниках энергии с самоограничением тока нагрузки [29]. Такой источник или активный двухполюсник имеет ВАХ характерного вида — кривая  $1$  на рис. 1.

В первом квадранте активный двухполюсник отдает энергию, а его ВАХ имеет выпуклый характер относительно линейной характеристики 2. В этом случае режим меняется от короткого замыкания *SC* (напряжение нагрузки  $V = 0$ , а ток соответствует  $I^{SC}$ ) до холостого хода ОС, когда напряжение нагрузки соответствует  $V^{OC}$ . Во втором и четвертом квадрантах активный двухполюсник уже потребляет энергию, но происходит ограничение тока даже при увеличении напряжения нагрузки. В зависимости от степени выпуклости, кривая 1 приближается к линии 2 или ступенчатой характеристике 3. Горизонтальный участок характеристики 3 соответствует идеальному источнику тока  $I^{SC}$ , а вертикальный участок – идеальному источнику напряжения  $V^{0C}$ .

Наличие таких точек характерных режимов, как SC и OC, позволяет рассматривать активный двухполюсник с самоограничением тока нагрузки как эквивалентный генератор с нелинейным внутренним сопротивлением  $R_i$  на рис. 2.

Пусть режим меняется от короткого замыкания  $SC$  до холостого хода  $OC$  за счет изменения сопротивления нагрузки  $R_L$  – тогда увеличивается напряжение нагрузки  $V$ , но ток нагрузки  $I(V)$ незначительно уменьшается из-за большого значения сопротивления  $R_i > R_i$ . При дальнейшем увеличении сопротивления нагрузки, уже напряжение нагрузки  $V \leq V^{OC} = V_0$  изменяется незначительно из-за малого значения сопротивления

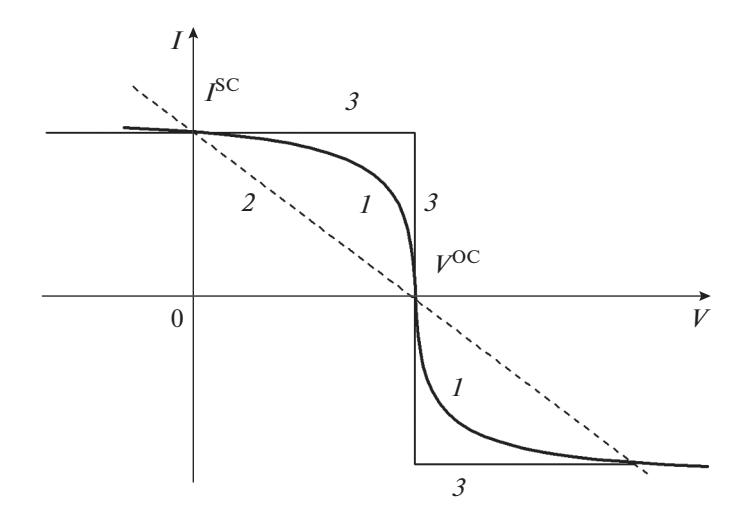

**Рис. 1.** Типичные нагрузочные характеристики активного двухполюсника.  $1 -$  выпуклая,  $2 -$ линейная,  $3 -$ ступенчатая.

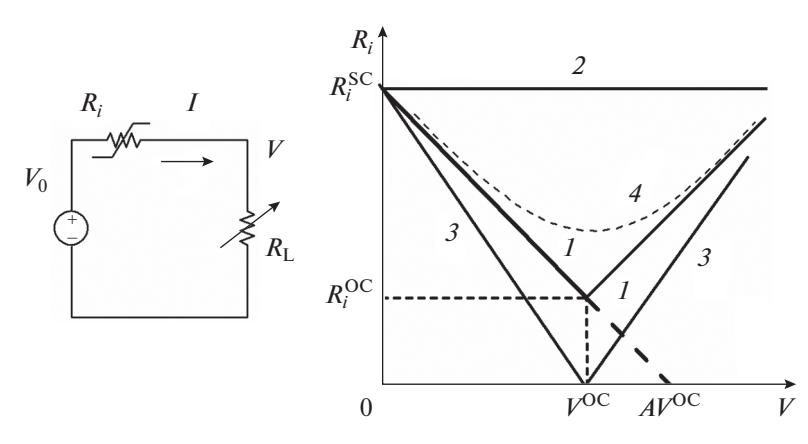

Рис. 2. Эквивалентный генератор активного двухполюсника и зависимости его внутреннего сопротивления. 1 - самоограничение тока для области  $V \leq V^{OC}$  и 2 – реальный источник напряжения, 3 – идеальный источник тока, 4 – самоограничение тока во всей области напряжения.

 $R_i < R_i$ . Таким образом, в зависимость от значения параметра А, прямая линия 1 может приближаться к прямой 2 или к прямой 3.

Соответствующее уравнение ВАХ имеет вид

$$
I(V) = I^{SC} A \frac{1 - V/V^{OC}}{A - V/V^{OC}}.
$$

Это дробно-линейное выражение соответствует уравнению гиперболы. Параметр А определяет степень выпуклости кривой 1 на рис. 1 для области  $V \leq V^{OC}.$ Если $A \rightarrow \infty,$ кривая  $I$ вырождается в прямую 2. Если  $A = 1$ , получается линия 3. Аналогичное выражение получается для области  $V \geq V^{OC}$ .

Две прямые линии 1 можем заменить одной ветвью гиперболы 4. Тогда получается симметричная характеристика на рис. За, которая соответствует выражению с одним параметром а

МИКРОЭЛЕКТРОНИКА том 50 2021  $No<sub>2</sub>$ 

$$
\frac{I(V_i)}{AI^{SC}} = \frac{V_i}{\sqrt{1 + (V_i/aV^{OC})^2}}, \ \ V_i = V_0 - V.
$$

Эта зависимость близка к типовой передаточной характеристике полевого MOSFET транзистора и ее аппроксимации через гиперболический тангенс [1]. Представляет интерес подобие этой кривой к изменению сопротивления сверхпроводящих структур в зависимости от температуры, магнитного поля, подобие к кривой гистерезиса [32, 33] и амплитудной характеристики СВЧ транзисторного усилителя многочастотных сигналов [34, 35].

Обобщение и видоизменение характеристик активного двухполюсника проводится за счет изменения положения гиперболы 4 на рис. 2. Так, несимметричная характеристика на рис. За представляет дробно-квадратичное выражение с двумя параметрами *a*, *c* 

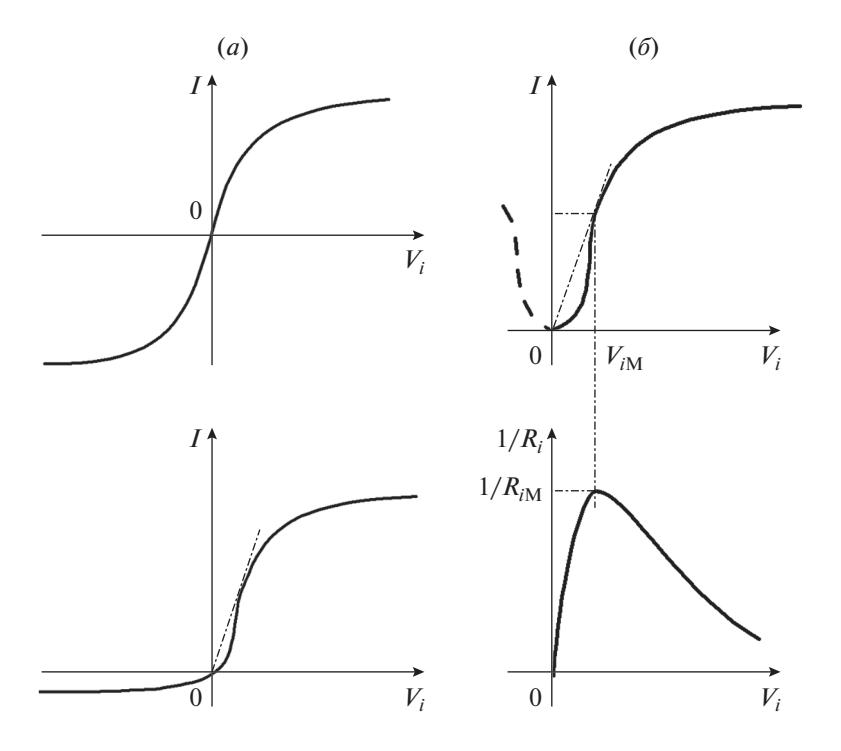

Рис. 3. Типичные нагрузочные характеристики. (а) Однозначные: симметричная и несимметричная, (б) двузначные.

$$
V_i^2 = \frac{c^2 I^2}{-I^2 + aI + 1}.
$$
 (1)

В свою очередь, двузначные характеристики на рис. 36 соответствуют выражениям

$$
\frac{I}{2V_{iM}/R_{iM}} = \frac{(V_i/V_{iM})^2}{(V_i/V_{iM})^2 + 1}, \frac{1/R_i}{1/R_{iM}} = \frac{2V_i/V_{iM}}{(V_i/V_{iM})^2 + 1}
$$

Эти кривые совпадают с зависимостями для амплитудной характеристики усилителя многочастотных сигналов на лампах бегущей волны [36, 37].

### КРИВАЯ НАМАГНИЧИВАНИЯ НИКЕЛЯ КАК НЕСИММЕТРИЧНАЯ **ХАРАКТЕРИСТИКА**

Графики зависимостей индукции  $B(H)$  и относительной магнитной проницаемости  $\mathfrak{u}(H)$ Nickel Steel Carpenter 49 от напряженности магнитного поля [38] представлены на рис. 4. Учитывая высокую чувствительность приборов спинтроники к магнитному полю, напряженность поля ограничиваем значением порядка 40-100 А/М. Даже в этом случае проявляется участок насыщения значений индукции.

Рассмотрим особенности кривой намагничивания, что позволит обосновать выбор аппроксимирующей функции. На начальном участке проявляется характерный изгиб кривой. Поэтому используем однозначную несимметричную характеристику на рис. За.

Выражение (1) в данном случае примет вид

$$
H^2 = \frac{c^2 B^2}{-B^2 + aB + 1}.
$$
 (2)

Привычное прямое выражение  $B(H)$  соответствует решению квадратного уравнения (2), но для простоты и большей наглядности будем использовать обратную зависимость в виде

$$
H(B) = \frac{cB}{\sqrt{-B^2 + aB + 1}}.\tag{3}
$$

Методом выбранных двух точек определяем коэффициенты аппроксимации а, с (см. табл. 1).

Точка 1 соответствует максимальным значениям в выбранной рабочей области, а точка 2 -

Таблица 1. Выбранные значения параметров для определения двух коэффициентов аппроксимации

| Точка |                   |        |
|-------|-------------------|--------|
|       | 41.9326           | 19.223 |
|       | 1.01128<br>1.1507 |        |

МИКРОЭЛЕКТРОНИКА том 50  $N_2$  2 2021

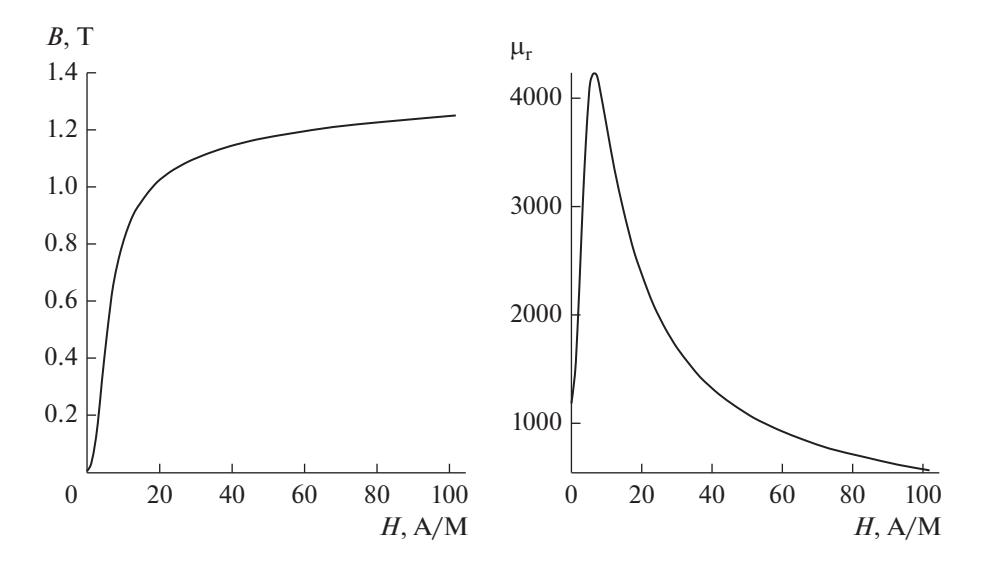

**Рис. 4.** Зависимости индукции и относительной магнитной проницаемости от напряженности магнитного поля для Nickel Steel Carpenter 49.

промежуточная. Совмещенные графики представлены на рис. 5*а*.

Как видно, аппроксимирующая кривая не проявляет изгиб в начальной области, хотя этот изгиб должен быть. Для этого надо использовать третью точку в отрицательной области значений этой кривой, поэтому вводим три коэффициента аппроксимации *a*, *b*, *c* согласно выражению

$$
H(B) = \frac{cB}{\sqrt{-B^2 + aB + b}}.\tag{4}
$$

Методом выбранных трех точек определяем коэффициенты аппроксимации *a*, *b*, *c* (см. табл. 2).

Подбор значения *B* для точки 3 обеспечивает необходимый изгиб. Совмещенные графики представлены на рис. 5*б*. Как видно, погрешность по *H* для  $B = 0.6$  составляет величину порядка  $15\%$ , поэтому надо увеличить выпуклость кривой (4).

**Вариант 1.** Используем выражение (4) без знака радикала в виде

$$
H(B) = \frac{cB}{-B^2 + aB + b}.\tag{5}
$$

Методом выбранных трех точек, согласно табл. 2, определяем коэффициенты аппроксимации. Совмещенные графики представлены на рис. 5*в*. Как видно, кривые хорошо совпадают даже для *H* >

 $>$  40 А/м, но погрешность по *H* для  $B = 0.8$  T coставляет величину порядка 5%. Чтобы уменьшить погрешность, уменьшим значения точки 1 в табл. 2. Пусть  $B = 1.0945$   $H = 28.9693$ . Совмещенные графики представлены на рис. 5*г*.

Как видно, кривые хорошо совпадают даже для заданного значения  $H = 40 \ \mathrm{A}/\mathrm{m},$  а погрешность по  $H$ для  $B = 0.8$  T составляет величину порядка 3%.

**Вариант 2.** Обращает на себя внимание связь значений коэффициентов *a*, *b*. Можно положить, что  $b = 1 - a$ . Тогда выражение (5) примет вид

$$
H(B) = \frac{cB}{-B^2 + aB + (a-1)}.
$$
 (6)

Методом выбранных двух точек, согласно табл. 3, определяем коэффициенты аппроксимации.

Совмещенные графики представлены на рис. 5*д*. Погрешность по  $H$  для  $B = 0.8$  T составляет величину порядка 4%.Таким образом, получена вполне удовлетворительная для инженерной практики простая аппроксимация. Далее используем это вариант.

### АППРОКСИМАЦИЯ МАГНИТНОЙ ПРОНИЦАЕМОСТИ

Из уравнения (6) следует прямое выражение

$$
B(H) = \frac{(aH - c) + \sqrt{(aH - c)^2 + 4H(a - 1)}}{2H}.
$$
\n(7)

Тогда абсолютная магнитная проницаемость

$$
\mu(H) = \frac{B}{H} = \frac{(aH - c) + \sqrt{(aH - c)^2 + 4H(a - 1)}}{2H^2}.
$$
\n(8)

МИКРОЭЛЕКТРОНИКА том 50 № 2 2021

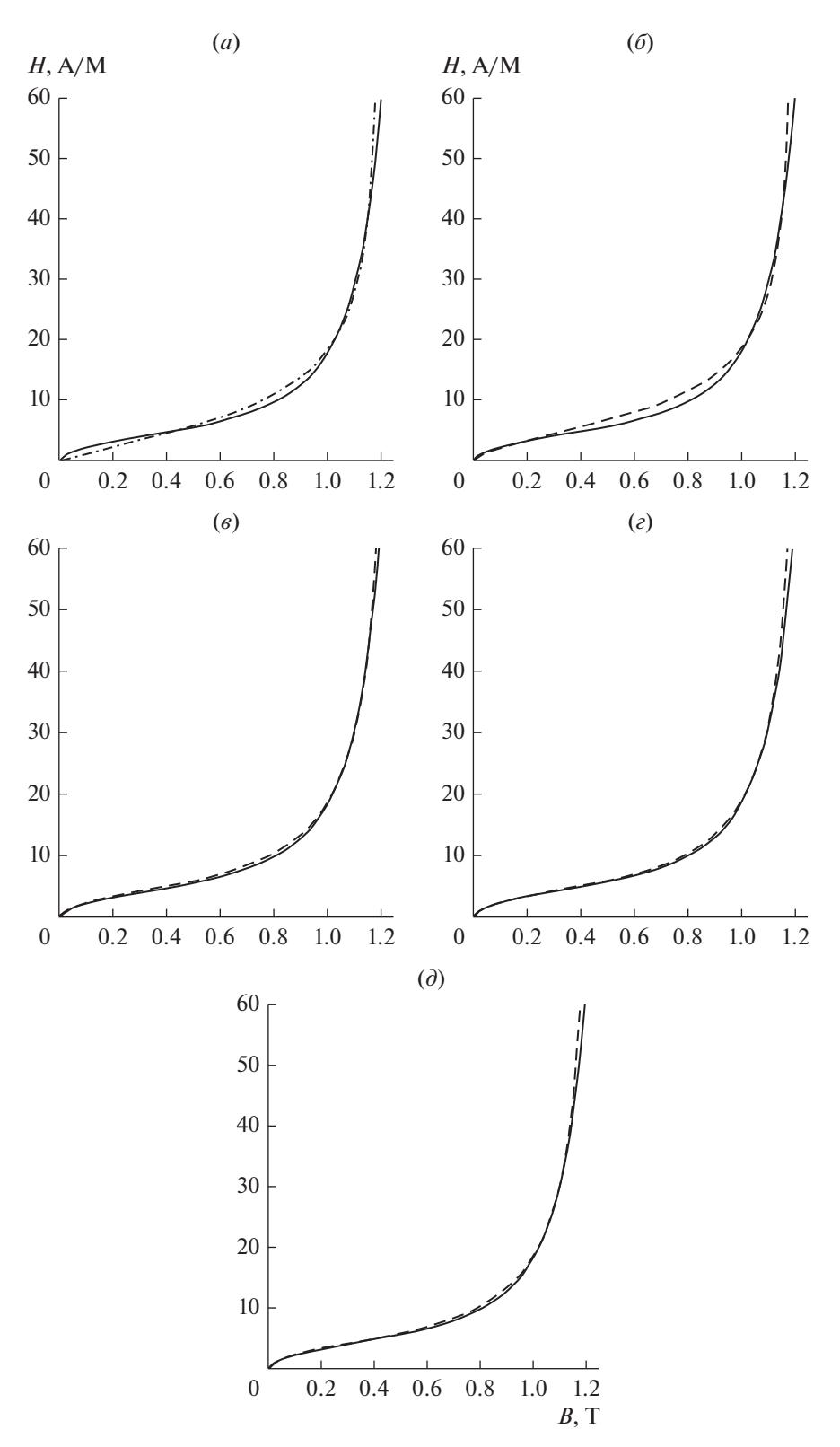

Рис. 5. Совмещенные графики зависимостей напряженности от индукции; сплошная линия - фактическая зависимость, штриховая линия - с коэффициентами аппроксимации. (а) Два коэффициента  $a = 0.36203$ ,  $c = 11.08185$ ; (б) три коэффициента  $a = 1.09317$ ,  $b = 0.12114$ ,  $c = 8.54195$ ; (в) три коэффициента  $a = 1.15003$ ,  $b = 0.15268$ ,  $c = 5.53598$ ; (*e*) три коэффициента  $a = 1.1505$ ,  $b = 0.14$ ,  $c = 5.53019$ ; (*d*) два коэффициента  $a = 1.14594$ ,  $c = 5.3533$ .

| Точка |         |         |       |
|-------|---------|---------|-------|
|       | 41.9326 | 19.223  | $-20$ |
|       | 1.1507  | 1.01128 |       |

Таблица 2. Выбранные значения параметров для определения трех коэффициентов аппроксимации

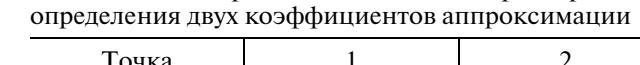

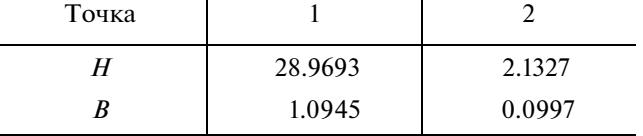

Таблица 3. Выбранные значения параметров для

Для полученных коэффициентов аппроксимации  $a = 1.14594$ ,  $c = 5.3533$  построим график зависимости (8), совмещенный по масштабу с фактической относительной проницаемостью на рис. 6.

Как видно, получается хорошее совпадение кривых даже в расширенной области по Н.

Для дальнейшего анализа выразим магнитную проницаемость через индукцию,

$$
\mu(B) = \frac{B}{H(B)} = \frac{-B^2 + aB + (a - 1)}{c}.
$$
\n(9)

Графики этой параболы и исходной зависимости  $H(B)$  представлены на рис. 7.

Характерные значения кривых:

$$
\mu^{M} = \frac{a^{2} + 4(a - 1)}{4c}, \quad H^{M} = \frac{B^{M}}{\mu^{M}} = \frac{2ac}{a^{2} + 4(a - 1)},
$$
\n
$$
B^{M} = \frac{a}{2}, \quad B^{+} = \frac{a + \sqrt{a^{2} + 4(a - 1)}}{2}.
$$
\n(10)

Рассмотрение этих кривых в формально расширенной области изменения переменой В позволяет далее использовать необходимые геометрические понятия.

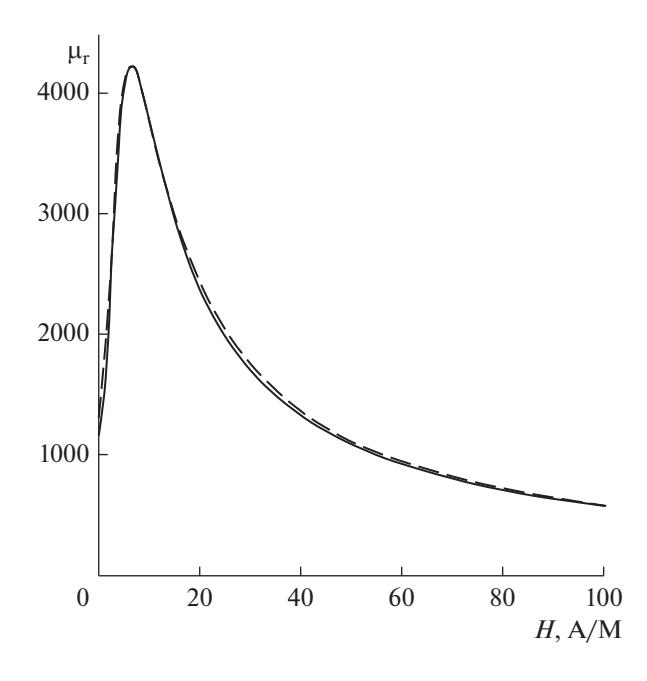

Рис. 6. Совмещенные графики зависимостей относительной магнитной проницаемости от напряженности; сплошная линия - фактическая зависимость, штриховая линия - два коэффициента аппроксимации.

МИКРОЭЛЕКТРОНИКА том 50  $N<sub>0</sub>$  2 2021

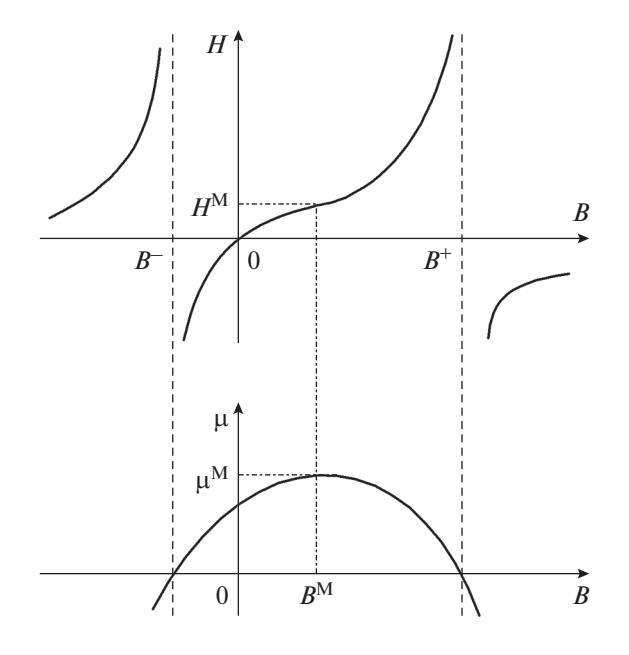

Рис. 7. Зависимости аппроксимаций напряженности и магнитной проницаемости от индукции.

### ИНВАРИАНТНЫЕ ПАРАМЕТРЫ ИНЛУКЦИИ И МАГНИТНОЙ ПРОНИЦАЕМОСТИ

Зависимость магнитной проницаемости проявляет двузначность значений и характеризуется прямой (восхоляшей) и обратной (нисхоляшей) ветвями. В практике (магнитные усилители и датчики тока) обычно используют одну из ветвей, например - обратную. Поэтому, при изменении режима, необходимо ограничить движение рабочей точки максимальным значением характеристики, т.е. рабочая точка всегда должна находиться в однозначной области.

Парабола (9) позволяет определить эту однозначную область для проективного преобразования  $B \rightarrow \mu$ , как показано на рис. 8*а*. Для оси *B*, точки  $B^M$   $\infty$  являются неполвижными или базовыми, а характерная точка  $B^+$  является единичной или масштабной [29, с. 451]. Пусть исходный режим соответствует точкам  $B^1$ ,  $\mu^1$ , а последующий режим точкам  $B^2$ ,  $\mu^2$ . Изменение режима определяет отрезок, как показано стрелками. Тогда при приближении такого отрезка к границам однозначной области, его длина будет уменьшаться в терминах Евклидовой геометрии.

Составим сложное отношение для исходного режима, используя три характерных точки - две базовые точки и единичную масштабную точку. Тогла

$$
m_B^1 = (B^M \ B^1 \ B^+ \ \infty) = \frac{B^1 - B^M}{B^1 - \infty} \div \frac{B^+ - B^M}{B^+ - \infty} = \frac{B^1 - B^M}{B^+ - B^M},
$$
  

$$
m_\mu^1 = (\mu^M \ \mu^1 \ 0 \ \infty) = \frac{\mu^M - \mu^1}{\mu^M}.
$$
 (11)

Расчеты показывают, что выполняется инвариантное свойство

$$
m_{\mu}^{1} = \left(m_{B}^{1}\right)^{2}.
$$
 (12)

Составим сложное отношение для изменения режима

$$
m_B^{21} = \left(B^M \quad B^2 \quad B^1 \quad \infty\right) \frac{B^2 - B^M}{B^2 - \infty} \frac{B^1 - B^M}{B^1 - \infty} = \frac{B^2 - B^M}{B^1 - B^M} = m_B^2 - m_B^1.
$$
\n
$$
m_\mu^{21} = \left(\mu^M \quad \mu^2 \quad \mu^1 \quad \infty\right) = \frac{\mu^M - \mu^2}{\mu^M - \mu^1} = m_\mu^2 - m_\mu^1.
$$
\n(13)

Как видно из структуры этих выражений, возможные погрешности при измерении соответствующих выборок олним и тем же прибором взаимно сокращаются.

Аналогично выполняется инвариантное свойство

$$
m_{\mu}^{21} = \left(m_B^{21}\right)^2. \tag{14}
$$

Таким образом, сложное отношение определяет изменение режима, значение которого одинаково для данных параметров.

В свою очередь, последующее значение

 $B^{2} = m_{p}^{21} (B^{1} - B^{M}) + B^{M}.$  $(15)$ 

Получено групповое преобразование с неподвижными базовыми точками  $B^M$ . Если  $B^1 = B^M$ , то  $B^2 = B^M$  не зависимо от  $m_h^{21}$ . Если режим еще раз изменился,  $B^2 \to B^3$ , то результирующее изменение режима также выражается и через промежуточное значение

$$
m_B^{31} = m_B^{32} m_B^{21}
$$

Тогла

$$
B^{3} = m_{B}^{32} (B^{2} - B^{M}) + B^{M} = m_{B}^{32} m_{B}^{21} (B^{1} - B^{M}) + B^{M}. \qquad (16)
$$

Выполнение групповых свойств обеспечивает удобство обработки результатов измерений.

Аналогично, последующее значение

$$
\mu^2 = \mu^M - m_{\mu}^{21} (\mu^M - \mu^1)
$$

Также получено групповое преобразование с неподвижными базовыми точками.

С учетом равенства (14) получаем формулу прямого перерасчета магнитной проницаемости

$$
\mu^{2} = \mu^{M} - \left(m_{B}^{21}\right)^{2} \left(\mu^{M} - \mu^{1}\right). \tag{17}
$$

МИКРОЭЛЕКТРОНИКА том 50  $N_2$  2 2021

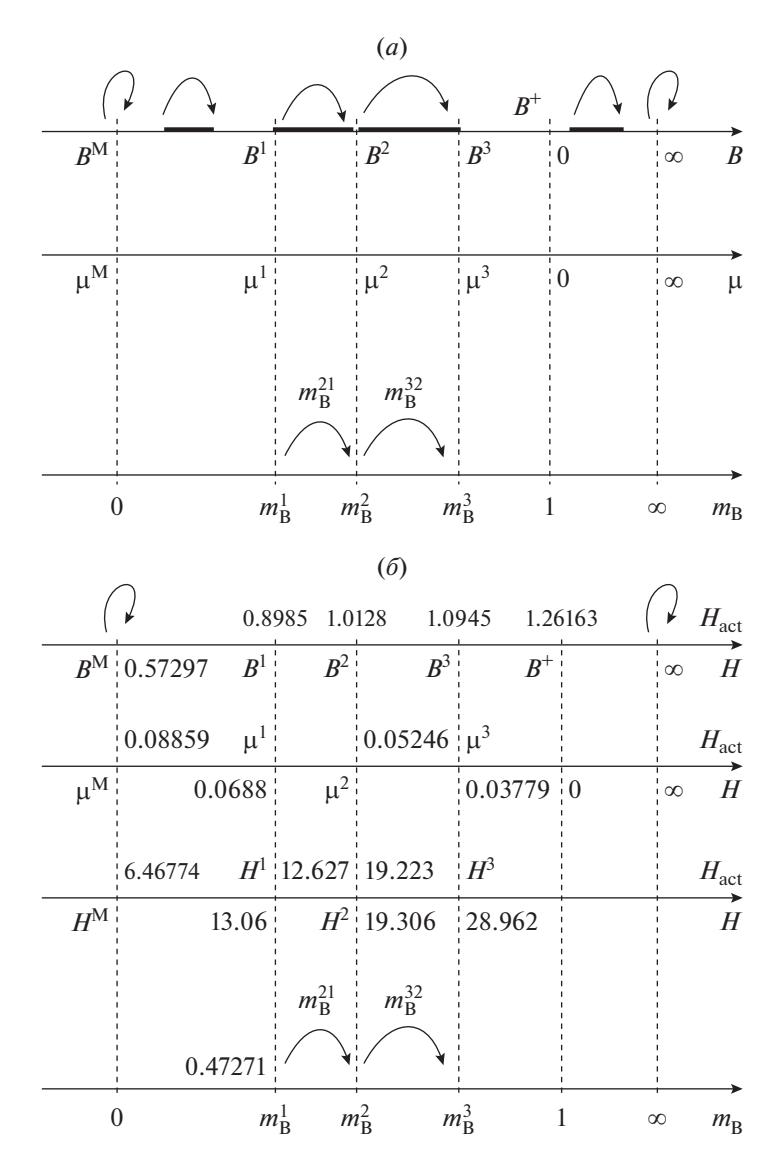

Рис. 8. (а) Соответствие параметров в однозначной рабочей области, (б) соответствие расчетных параметров в однозначной рабочей области.

В свою очередь, искомое последующее значение напряженности,  $H^2 = B^2/\mu^2$ .

Для пояснения представленного алгоритма перерасчета рассмотрим пример.

Пример. Используем аппроксимацию (6)

$$
H(B) = \frac{cB}{-B^2 + aB + (a-1)} = \frac{5.3533B}{-B^2 + 1.14594B + 0.14594}.
$$
 (18)

Характерные значения (10)

$$
\mu^{M} = \frac{a^{2} + 4(a - 1)}{4c} = \frac{1.14594^{2} + 4 \times 0.14594}{4 \times 5.3533} = 0.08859, \quad B^{M} = \frac{a}{2} = 0.57297,
$$
  

$$
H^{M} = \frac{B^{M}}{\mu^{M}} = \frac{0.57297}{0.08859} = 6.46774, \quad B^{+} = \frac{a + \sqrt{a^{2} + 4(a - 1)}}{2} = 1.26162.
$$

Пусть непосредственно измеряемой или задаваемой величиной является индукция. Исходное  $B^1$  и последующие  $B^2$ ,  $B^3$  значения даны на рис. 86.

МИКРОЭЛЕКТРОНИКА том 50  $N<sub>2</sub>$ 2021

### ПЕНИН и др.

На первом этапе измерений или тестирования, для исходного значения  $B^1 = 0.8985$  по (9), (18) рассчитываем магнитную проницаемость  $\mu^1 = 0.0688$  и напряженность  $H^1 = 13.03042$ . Вычисляем сложные отношения (11) и проверяем инвариант (12)

$$
m_B^1 = \frac{B^1 - B^M}{B^+ - B^M} = \frac{0.8985 - 0.57297}{1.26162 - 0.57297} = 0.47271,
$$
  

$$
m_\mu^1 = \frac{\mu^M - \mu^1}{\mu^M} = \frac{0.08859 - 0.0688}{0.08859} = 0.22339 = 0.47264^2.
$$

На втором этапе измерений, для  $B^2 = 1.0128$ , находим изменение режима (13)

$$
m_B^{21} = \frac{B^2 - B^M}{B^1 - B^M} = \frac{1.0128 - 0.57297}{0.8985 - 0.57297} = 1.35112 = m_B^2 - m_B^1 = 0.63868 - 0.47271.
$$

По формуле прямого перерасчета (17) получаем магнитную проницаемость

$$
\mu^2 = \mu^M - \left(m_B^{21}\right)^2 \left(\mu^M - \mu^1\right) = 0.08859 - 1.35112^2 \left(0.08859 - 0.0688\right) = 0.05246.
$$

Последующее значение напряженности,  $H^2 = B^2/\mu^2 = 1.0128/0.05246 = 19.30614$ .

На третьем этапе измерений, для  $B^3 = 1.0945$ , находим изменение режима (13)

$$
m_B^{32} = \frac{B^3 - B^M}{B^2 - B^M} = \frac{1.0945 - 0.57297}{1.0128 - 0.57297} = 1.18575.
$$

По формуле прямого перерасчета (17) получаем магнитную проницаемость

$$
\mu^3 = \mu^M - \left(m_B^{32}\right)^2 \left(\mu^M - \mu^2\right) = 0.08859 - 1.18575^2 \left(0.08859 - 0.05246\right) = 0.03779.
$$

Последующее значение напряженности,  $H^3 = B^3 / \mu^3 = 1.0945/0.03779 = 28.962$ .

С учетом группового свойства, проведем эти же расчеты относительно исходного значения. Тогда,

$$
m_B^{31} = m_B^{32} m_B^{21} = 1.18575 \times 1.35112 = 1.6021,
$$
  

$$
\mu^3 = \mu^M - (m_B^{31})^2 (\mu^M - \mu^1) = 0.08859 - 1.6021^2 (0.08859 - 0.0688) = 0.03779
$$

#### ВЫВОДЫ

Предложен обоснованный класс зависимостей для единого описания статических ВАХ ряда электронных приборов. Представленные примеры аппроксимации показывают возможность проведения инженерных расчетов режимов. Предложенные инварианты для параметров режима позволяют упростить определение параметров модели по экспериментальным зависимостям или при прямых измерениях. Полученные результаты дают основу для рассмотрения конкретных приборов и анализа погрешностей, могут представить междисциплинарный и методологический интерес для различных областей электроники и спинтроники.

Авторы признательны профессору М. Ю. Куприянову за полезные дискуссии. Работа выполнена в рамках междисциплинарного проекта РНФ № 20-62-47009 "Физические и инженерные основы вычислителей не фон Неймановской архитектуры на базе сверхпроводниковой спинтроники" при частичной поддержке проектом SPINTECH, grantagreement N810144

(раздел "Базовый подход и обоснование дробно-квадратичной аппроксимации").

### СПИСОК ЛИТЕРАТУРЫ

- 1. Дьяконов В.П., Максимчук А.А., Ремнев А.М., Смердов В.Ю. Энциклопедия устройств на полевых транзисторах. М.: Солон-Р, 2002. 513 с.
- 2. Денисенко В.В. Компактные модели МОП-транзисторов для SPICE в микро- и наноэлектронике. М.: Физматлит, 2010. 408 с.
- 3. Enz C., Chicco F., Pezzotta A. NanoscaleMOSFET-modeling: Part 1: The simpli fied EKV modelforthedesignoflow-poweranalogcircuits // IEEE Solid-State Circuits Magazine. 2017. V. 9. No 3. P. 26-35.
- 4. Pindado S., Cubas J., Roibás-Millán E., Bugallo-Siegel F., Sorribes-Palmer F. Assessment of explicit models for different photovoltaic technologies  $\hat{I}/I$  Energies. 2018. V. 11. № 6. P. 1353.
- 5. Ravariu C. Vacuum nano-triode in Nothing-On-Insulator configuration working in Terahertz domain // IEEE J. Electron Devices Society. 2018. V. 6. P. 1115-1123.

МИКРОЭЛЕКТРОНИКА том 50 2021  $No<sub>2</sub>$ 

- 6. *Borukhovich A.S.* Spin Transfer in EuO: Fe/GaAs Contact // J. Modern Physics. 2013. V. 4. P. 306–310.
- 7. *Nguyen A.T., Hoang Q.K., Nguyen T.N., Nguyen A.T., Nguyen T.A.* Magnetoresistive performances in exchange-biased spin valves and their roles in low-field magnetic sensing applications // J. Science: Advanced Materials and Devices. 2018. V. 3. № 4. P. 399–405.
- 8. *Friedman J.S., Wessels B.W., Querlioz D., Sahakian A.V.* High–performance computing based on spin–diode logic // Spintronics VII. International Society for Optics and Photonics. 2014. V. 9167. P. 91671J.
- 9. *Sidorenko A.* Functional Nanostructures and Metamaterials for Superconducting Spintronics. Springer International Publishing. 2018.
- 10. *Afacan E., Dündar G.* Inversion coefficient optimization assisted analog circuit sizing tool // 2017 14th International Conference on Synthesis, Modeling, Analysis and Simulation Methods and Applications to Circuit Design (SMACD). IEEE. 2017. P. 1–4.
- 11. *Yang Y., Woo Y.Y., Yi J., Kim B.* A new empirical large– signal model of Si LDMOSFETs for high-power amplifier design. // IEEE Transactions on Microwave Theory and Techniques. 2001. V. 49. № 9. P. 1626–1633.
- 12. *Tang Q., Wang Z., Anderson P.I., Jarman P., Moses A.J.* Approximation and prediction of AC magnetization curves for power transformer core analysis. // IEEE Transactions on Magnetics. 2014. V. 51. № 5. P. 1–8.
- 13. *Бессонов Л.А.* Нелинейные электрические цепи. М.: Высшая школа, 1977. 343 с.
- 14. *Miceli R., Orioli A., DiGangi A.* A procedure to calculate the I–V characteristics of thin-film photovoltaic modules using an explicit rational form // Applied Energy. 2015. V. 155. P. 613–628.
- 15. *Fisher P.O., Al-Sarawi S.F.* Improving the accuracy of SSPA device behavioral modeling // 2015 International Conference on Information and Communication Technology Research (ICTRC). IEEE. 2015. P. 278–281.
- 16. *Sanchez M.C., Segneri A., Georgiadis A., Kosmopoulos S.A., Goussetis G., Ding Y.* System performance evaluation of power amplifier behavioural models // Active and Passive RF Devices Seminar. 2018.
- 17. *Филиппов Е.* Нелинейная электротехника. М.: Энергия, 1968. 496 с.
- 18. *Малышев И.В.* Аппроксимация статических выходных характеристик активных трехэлектродных приборов, работающих в нелинейном режиме // Радиотехника. 1987. №. 8. С. 84–85.
- 19. *Гулин С.П.* Анализ спектра отклика нелинейности, представленной функцией динамического насыщения, при многочастотном воздействии // Радіоелектроніка, інформатика, управління. 2007. № 2(18). С. 8–13.
- 20. *Xu Y.H., Xu R.M., Yan B., Wang L.* Advanced SPICE-Modeling of 4H-SiC MESFETs. // J. Electronic Science and Technology. 2007. V. 5. № 1. P. 62–65.
- 21. *Geiler A.L., Harris V.G., Vittoria C., Sun N.X.* A quantitative model for the nonlinear response of fluxgate magnetometers // J. Applied Physics. 2006. V. 99. № 8. P. 08B316.
- 22. *Mirzaei M., Ripka P.* Analytical functions of magnetization curves for high magnetic permeability materials // IEEE Transactions on Magnetics. 2018. V. 54. № 11. P. 1–5.

МИКРОЭЛЕКТРОНИКА том 50 № 2 2021

- 23. *Diez P., Webb J.P.* A Rational Approach to B–H Curve Representation // IEEE Transactions on Magnetics. 2016. V. 52. № 3. P. 1–4.
- 24. *Li B.H., Xiao T., Zhang L., Pagnola M.R., Saccone F., Ozols A., Sirkin H.* Improvement to the second-order rational functions approximation for hysteresis cycles of magnetic materials // COMPEL–The international journal for computation and mathematics in electrical and electronic engineering. 2009. V. 28. № 6. P. 1579–1589.
- 25. *Battistelli L., Gentile G., Piccolo A.* Representation of hysteresis loops by rational fraction approximations // Physica Scripta. 1989. V. 40. № 4. P. 502.
- 26. *Rivas J., Zamarro J., Martin E., Pereira C.* Simple approximation for magnetization curves and hysteresis loops // IEEE Transactions on Magnetics. 1981. V. 17. № 4. P. 14981-502.
- 27. *Widger G.F.T.* Representation of magnetization curves over extensive range by rational-fraction approximations // Proceedings of the Institution of Electrical Engineers. IET Digital Library. 1969. V. 116. № 1. P. 156–160.
- 28. *Пивнев В.В., Басан С.Н.* К вопросу о разработке модели нелинейного двухполюсника с управляемой вольт-амперной характеристикой // Инженерный вестник Дона. 2015. Т. 37. № 3. С. 1–8.
- 29. *Penin A.* Analysis of Electrical Circuits with Variable Load Regime Parameters: Projective Geometry Method, 3rd ed., SpringerInternational Publishing Switzerland. 2020.
- 30. *Мазин В.Д.* Способ повышения точности измерительных приборов и преобразователей // Измерительная техника. 1980. № 6. С. 14–15.
- 31. *Цыбульский О.А.* Проективные свойства широкодиапазонных измерений // Измерительная техника. 2013. № 1. С. 27–30.
- 32. *Kushnir V.N., Sidorenko A.A., Tagirov L.R., Kupriyanov M.Y.* Basic superconducting spin valves // Functional Nanostructures and Metamaterials for Superconducting Spintronics. Springer. Cham. 2018. P. 1–29.
- 33. *Lenk D., Zdravkov V.I., Kehrle J.M., Obermeier G., Ullrich A., Morari R., Horn S.* Thickness dependence of the triplet spin-valve effect in superconductor–ferromagnet–ferromagnetheterostructures // Beilstein journal of nanotechnology. 2016. V. 7. № 1. P. 957–969.
- 34. *Rapp C.* Effects of HPA-nonlinearity on a 4–DPSK/ OFDM–signal for a digital sound broadcasting signal // ESASP. 1991. V. 332. P. 179–184.
- 35. *Eltholth A.A., Mekhail A.R., Elshirbini A., Dessouki M.I., Abdelfattah A.I.* A New-Trend Model-Based to Solve the Peak Power problems in OFDM Systems // Modeling and Simulation in Engineering. 2008. V. 2008. Article ID 345478.
- 36. *Saleh A.* Frequency–Independent and Frequency– Dependent Nonlinear Models of TWT Amplifiers. // IEEE Transactions on Communications. 1981. V. 29. № 11. P. 1715–1720.
- 37. *Белов Л.А., Рожков В.М., Челноков О.А., Филиных Д.А.* Анализ нелинейных искажений сигналов в усилителях мощности на лампах бегущей волны // Вестник Московского энергетического института. 2009. № 1. С. 43–48.
- 38. World's Largest Database of Magnetic Materials. [электронный ресурс] URL: https://magweb.us/ free-bh-curves/